# **DIRECCIÓN:**

Francisco Fernández Izquierdo, Investigador Científico. Instituto de Historia, CCHS, CSIC.

## **PROFESORADO:**

David Martín López, Doctor y Máster en Historia Moderna por las Universidades de Castilla-La Mancha y Autónoma de Madrid.

## **Colabora**n

Instituto de Historia, Centro de Ciencias Humanas y Sociales, CSIC: Proyecto de Investigación Nacional "El papel de los mercados financieros y la gestión de negocios mercantiles en las economías de la Monarquía Hispánica, ca. 1550-1650" (HAR2013-45788-C4-2) IP Dr. Ángel Alloza Aparicio.

Universidad de Castilla-La Mancha: Proyecto de Investigación Nacional "Republicanismos, fiscalismos, regalismos. Adhesiones y disidencias en el pensamiento político hispano en la Alta Edad Moderna (ss. XV-XVII)" (REFIRE) (HAR2013-45788-C4-3) Director: Dr. Francisco José Aranda Pérez.

## **DESTINATARIOS:**

Profesores de Enseñanza Secundaria y Bachillerato de la Comunidad de Madrid (reconocimiento de **2 créditos** por la CAM), así como para diplomados, licenciados, estudiantes universitarios de Grado, Máster y posgrado en Ciencias Humanas y Sociales.

#### **OBJETIVOS:**

.

Aprendizaje de un método de trabajo basado en el manejo informático de la documentación, orientado tanto a la docencia como a la investigación

Mejora de la cualificación de docentes e investigadores para el desempeño de sus distintas labores profesionales en la coordinación didáctica, puestos de administración y participación en el control y gestión de los centros.

Mostrar el funcionamiento de un sistema de base de datos:

- Planteamiento general de las tablas.

- Definición de los campos en función del trabajo a realizar.

- Ventajas y aprovechamiento de las tablas relacionales en la recopilación de información.

Mostrar los beneficios de esta metodología:

- Rapidez de localización de un dato concreto.

- Vinculación de información procedente de diversas fuentes.

- Ordenación y organización de la información en función de un determinado criterio: temático, cronológico, geográfico…

- Preparación de una salida de texto que nos permita trabajar de manera más cómoda con el procesador de textos que empleemos.

Avisar sobre los condicionantes de la metodología:

- Obligación de completar las fichas de un modo correcto y homogéneo. Esta es una condición imprescindible porque si la información está mal situada en los ficheros no se podrá trabajar óptimamente con ella.

- Obligación de trabajar con un medio informático, o, en su defecto, necesidad de transcribir posteriormente las notas recogidas al margen de este medio.

- Cambiar la conceptualización del trabajo hacia sistemas integrados.

# **CERTIFICACIÓN:**

Con la asistencia a las diferentes sesiones del curso y la realización del trabajo presentado en el anterior apartado, se concederán al alumno los respectivos certificados de aprovechamiento de la actividad, del Instituto de Historia del CSIC y del Servicio de Formación de Profesorado de la Consejería de Educación, Juventud y Deporte de la Comunidad de Madrid.

**Número máximo de participantes:** 17 plazas, por estricto orden de inscripción, desde el 20 de junio al día previo al inicio del curso.

**Duración:** 40 h (32 h presenciales + 8 h prácticas) en aula informática.

**Días lectivos y horario:** Días 4 al 8 y 11 al15 de Julio, de 10.00 a 14.00 h.

**Sede del curso:** Aula informática del Centro de Ciencias Humanas y Sociales, CSIC, C/ Albasanz 26-28, 28037 Madrid. Metro. Ciudad Lineal / Suances. Posibilidad de parking en el edificio, avisándolo previamente.

**Coste de la matrícula**: 50 euros.

.

**Formulario de inscripción e información en**:

http://www.cchs.csic.es/cursobbddygestoresbibliograficos

### **PROGRAMA Y CONTENIDOS:**

El curso constará de ocho (8) sesiones presenciales que completarán un total de 32 horas. A éstas se añaden de manera complementaria dos (2) sesiones tutorizadas (8 horas) en el aula para practicar, poder solucionar las dudas que puedan surgir y preparar el trabajo final.

Introducción. Creación de una base de datos: planteamiento y diseño. Tipos de campos. Tablas relacionales. Grabación de registros.

Trabajo con Microsoft Access: creación de<br>Jlas, formularios, consultas. Exportacióntablas, formularios, consultas, Importación de información. Conexión con MSWord para salidas con formato: modo "correspondencia".

Trabajo con FileMaker Pro Advanced: trabajo con una aplicación ejecutable con las tablas "Referencia" y "Contenidos". Carga de información, consulta, exportación a MSWord, texto y HTML. Exportación-Importación de información.

Gestores bibliográficos en línea: Definición y uso de un gestor bibliográfico. Prácticas con Zotero. Búsqueda de información en el campus virtual del CSIC. Creación de grupos para compartir referencias. Conexión con MSWord, exportación e importación de registros**.**

### **METODOLOGÍA**

El curso tendrá una importante carga de carácter práctico. La presencia del alumnado es fundamental porque las explicaciones serán seguidas por los asistentes según vayan discurriendo en sus ordenadores y las memorias USB que se les dará en la primera sesión con todos los materiales.

Posteriormente, en la fase de evaluación, deberán demostrar que han adquirido los procesos y las técnicas explicadas en las sesiones lectivas, y que saben aplicarlas a las diversas situaciones que se les puedan presentar, como la organización del contenido de un temario, la confección de exámenes, informes y materiales para su empleo en el aula.

Los conocimientos previos que se exigirán al alumnado para poder realizar el curso sin problemas y que obtenga el mayor provecho a las enseñanzas impartidas serán el manejo de procesadores de textos (MSWord), imprescindible para poder introducir información en las bases de datos. También será útil el conocimiento de programas como MSExcel o el propio MSAccess que se utilizará en el curso.

## **EVALUACIÓN**

Realización de un trabajo práctico de verificación del aprendizaje, a entregar en los días inmediatos posteriores al curso, cuya realización se prevé en otras cuatro (4) horas, incluyendo varios documentos que atestigüen los conocimientos adquiridos:

- Bases de datos en MSAccess, con varias tablas y consultas.
- Varios documentos de exportación.
- Documento de salida de texto, con información compatible con Microsoft Word.
- Varios documentos de salida de texto, con citas extraídas a partir del gestor bibliográfico en línea que se haya impartido en las sesiones

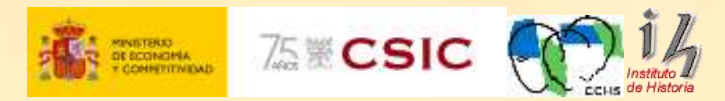

**Enseñanza e Investigación en humanidades y ciencias sociales con ayuda de bases de datos y gestores bibliográficos**

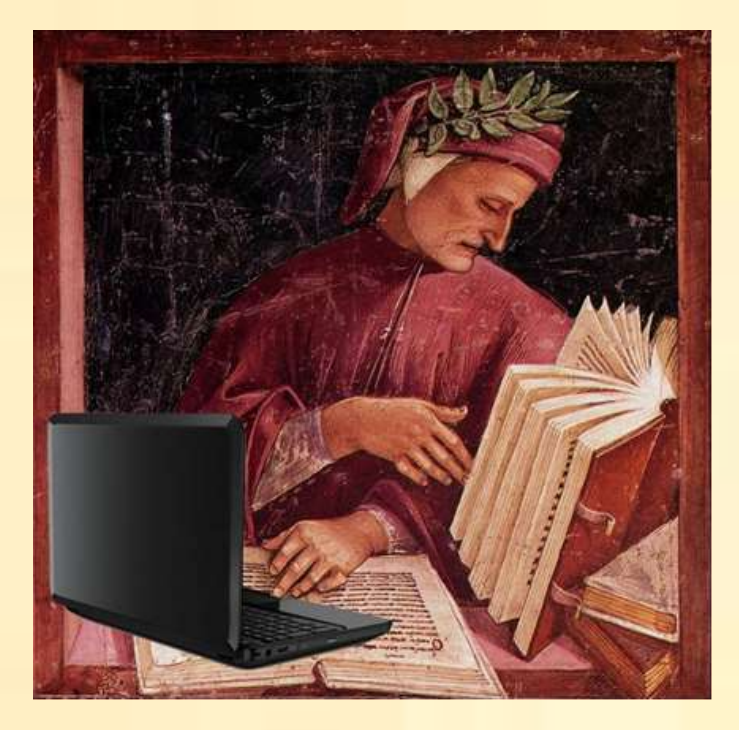

(Curso de Formación del Profesorado, Resolución 28/04/2016 de la Dirección General de Innovación, Becas y Ayuda a la Educación, Consejería de Educación, Juventud y Deporte, Comunidad de Madrid).

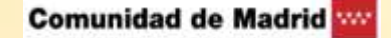

**Información del curso:** Francisco Fernández Izquierdo. IH, CCHS, CSIC Tf. 91.602.24.61- 91.602.26.35 / Fax. 91.602.29.71